Информация о владельце: ФИО: Максимов Алексей Борисович НИСТЕРСТВО НАУКИ И ВЫСШЕГО ОБРАЗОВАНИЯ Должность: директор департамента по образовательной том и и ской федерации Дата подписания: 13.09.2023 18:27:07 ды и подписывал 15.07.2023 10.27.07<br>Уникальный программный ключФедеральное государс твенное автономное образовательное 8db180d1a3f02ac9e60521a5672742735c18b1d6учреждение высшего образования

Документ подписан простой электронной подписью

«МОСКОВСКИЙ ПОЛИТЕХНИЧЕСКИЙ УНИВЕРСИТЕТ» МОСКОВСКИЙ ПОЛИТЕХ/

> Утверждаю Директор Института графики и искусства книги имени В.А. Фаворского С.Ю.Биричев «27» мая 2021 г.

> > $\mathbb{Z}^n$

## РАБОЧАЯ ПРОГРАММА ДИСЦИПЛИНЫ Информационные технологии в графическом дизайне

Направление подготовки 54.04.01 Дизайн

## Профиль: Дизайн цифровых медиа

Квалификация (степень) выпускника Магистр

> Форма обучения Очно-заочная

Москва 2021 г.

#### **Область применения и нормативные ссылки**

Настоящая программа учебной дисциплины устанавливает минимальные требования к знаниям и умениям студента и определяет содержание и виды учебных занятий и отчетности.

Программа составлена в 2021 году в соответствии с:

Федеральным государственным образовательным стандартом высшего образования направления 54.04.01 «Дизайн», утвержденным приказом МОН РФ от 13 августа 2020 г. №1004.

Образовательной программой по направлению 54.04.01 «Дизайн» по профилю подготовки «Дизайн цифровых медиа».

Рабочим учебным планом по направлению 54.04.01 «Дизайн» по профилю подготовки «Дизайн цифровых медиа».

Год начала подготовки: 2021.

#### **1. Цели освоения дисциплины**

**Основная цель** освоения дисциплины «Информационные технологии в дизайне»:

– изучение использования современных информационных технологий и их использование в графическом дизайне.

**Основная задача** освоения дисциплины «Информационные технологии в дизайне»:

– формирование у студентов знаний и практических навыков использования информационных технологий, необходимых в профессиональной деятельности специалиста графического дизайна в соответствие с компетенциями ФГОС ВО.

#### **2. Место дисциплины в структуре ОП магистратуры**

Дисциплина «Информационные технологии в дизайне» относится к числу учебных дисциплин вариативной части Блока 1 образовательной программы магистратуры 54.04.01 «Дизайн» по профилю «Дизайн цифровых медиа».

«Информационные технологии в дизайне» взаимосвязана со следующими дисциплинами и практиками ОП:

− Видеоконтент в современных медиа

− Дизайн цифровых сред

## **3. Перечень планируемых результатов обучения по дисциплине соотнесенные с планируемыми результатами освоения образовательной программы**

В результате освоения дисциплины (модуля) у обучающихся формируются следующие компетенции и должны быть достигнуты следующие результаты обучения как этап формирования соответствующих компетенций:

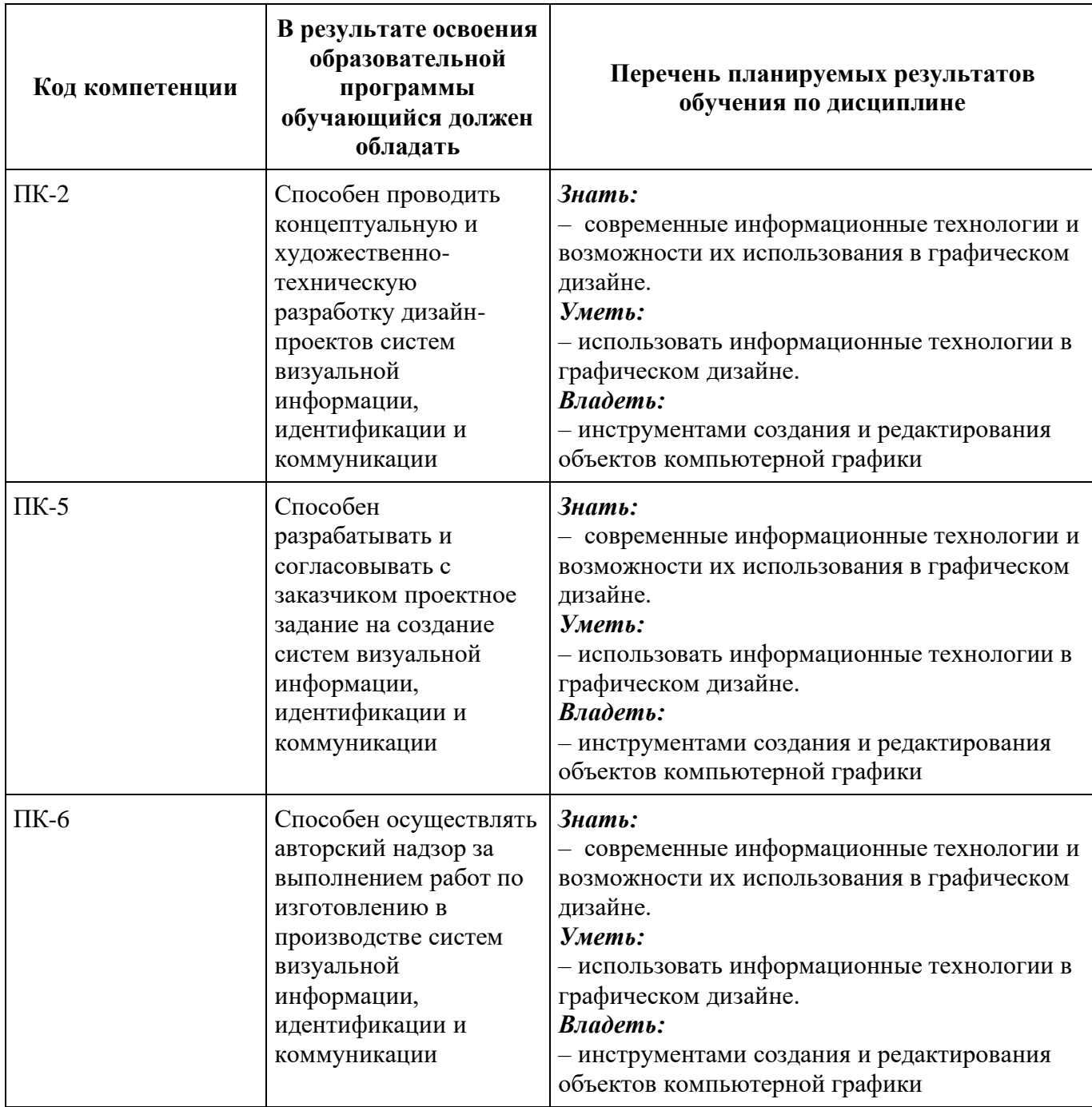

# **4. Структура и содержание дисциплины**

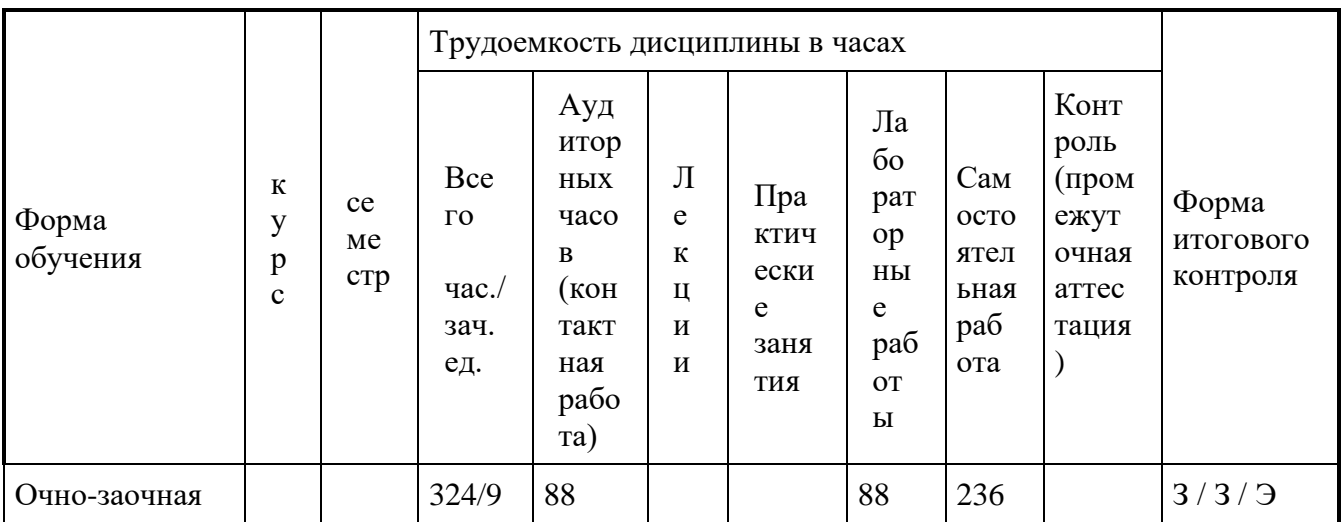

# **Содержание разделов дисциплины**

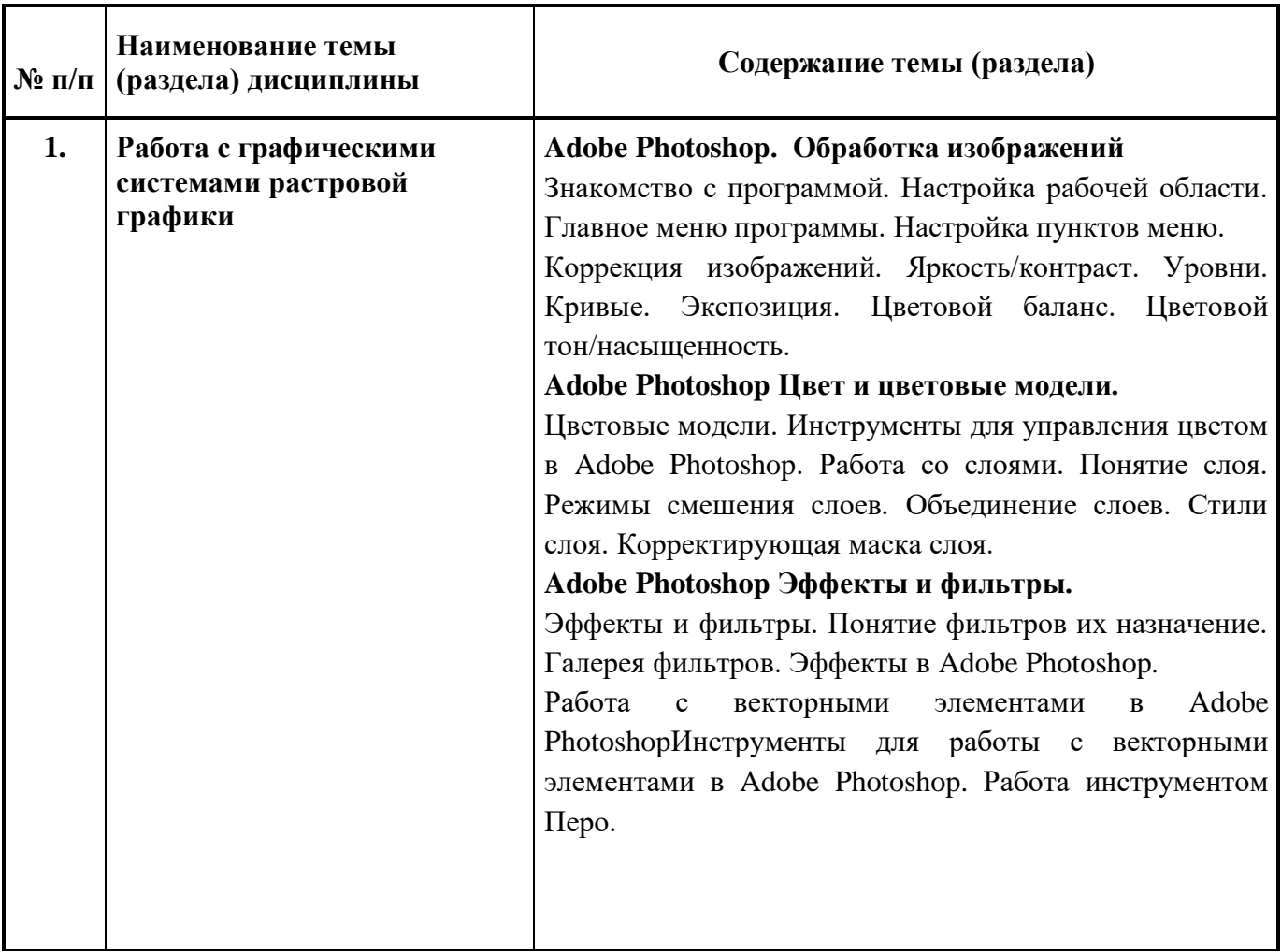

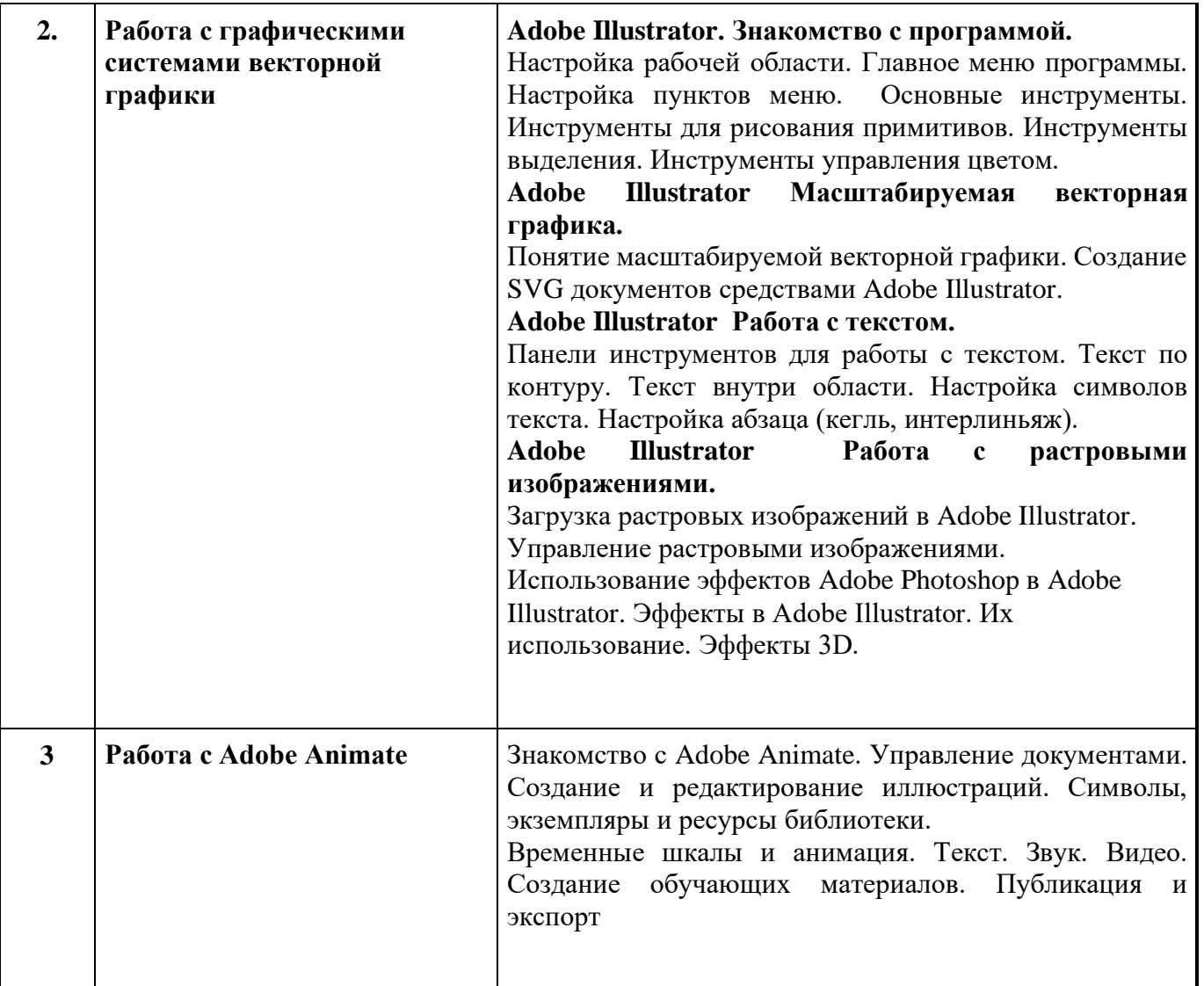

### **5. Образовательные технологии.**

Принцип преподавания дисциплины «Информационные технологии в дизайне» индивидуальный, с учетом потенциала и особенностей каждого студента. Объем и сложность поданного материала учитывает подготовку каждого студента.

Методика преподавания дисциплины «Информационные технологии в дизайне» и реализация компетентностного подхода в изложении и восприятии материала предусматривает использование следующих активных и интерактивных форм проведения групповых, индивидуальных, аудиторных занятий в сочетании с внеаудиторной работой с целью формирования и развития профессиональных навыков обучающихся:

− подготовка к выполнению лабораторных работ в лабораториях вуза.

## **6. Оценочные средства для текущего контроля успеваемости, промежуточной аттестации по итогам освоения дисциплины и учебно-методическое обеспечение самостоятельной работы студентов.**

В процессе обучения используются следующие оценочные формы самостоятельной работы студентов, оценочные средства текущего контроля успеваемости и промежуточных аттестаций:

выполнение и защита лабораторных работ по использованию информационных технологий для подготовки графического контента.

## **6.1. Фонд оценочных средств для проведения промежуточной аттестации обучающихся по дисциплине (модулю).**

## *6.1.1. Перечень компетенций с указанием этапов их формирования в процессе освоения образовательной программы*

В результате освоения дисциплины «Информационные технологии в дизайне» формируются следующие компетенции:

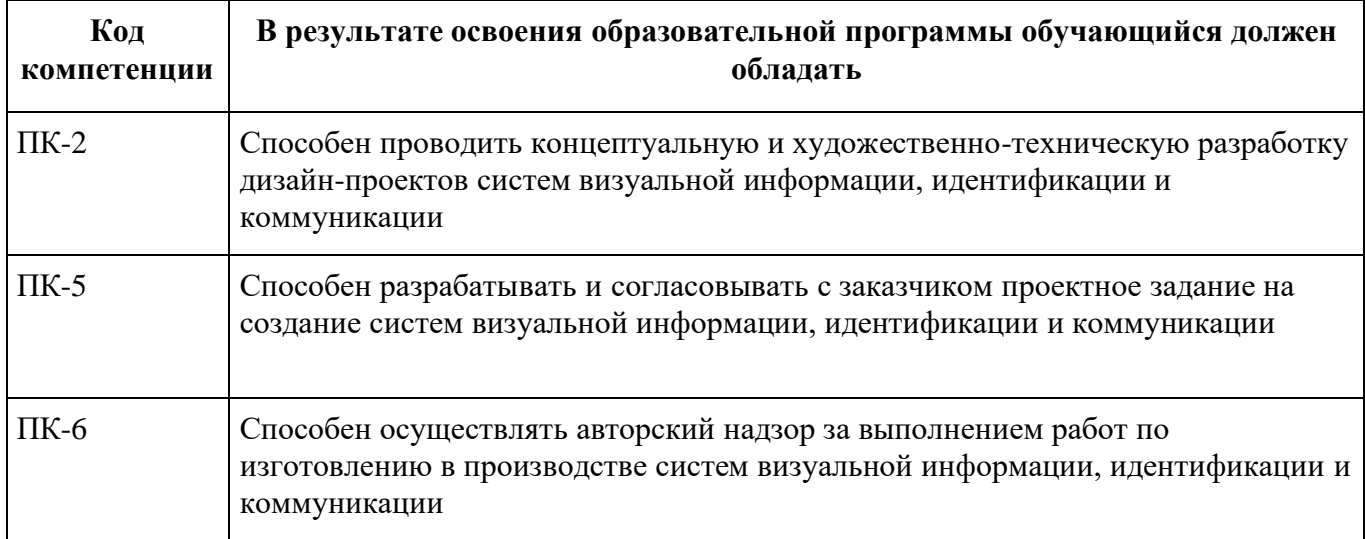

В процессе освоения образовательной программы данные компетенции, в том числе их отдельные компоненты, формируются поэтапно в ходе освоения обучающимися дисциплин, практик в соответствии с учебным планом и календарным графиком учебного процесса.

## *6.1.2. Описание показателей и критериев оценивания компетенций, формируемых по итогам освоения дисциплины, описание шкал оценивания*

Показателем оценивания компетенций на различных этапах их формирования является достижение обучающимися планируемых результатов обучения по дисциплине «Информационные технологии в дизайне».

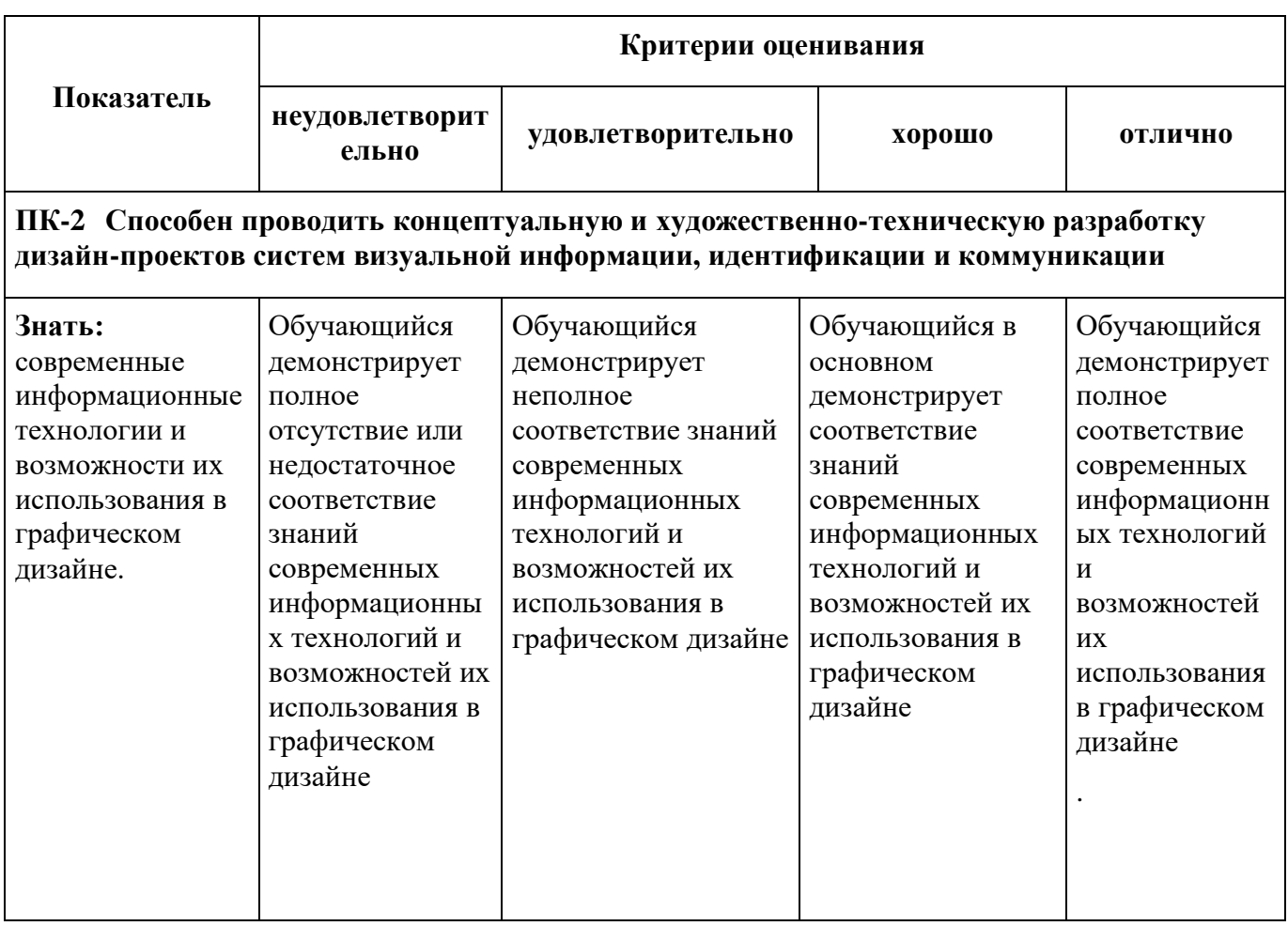

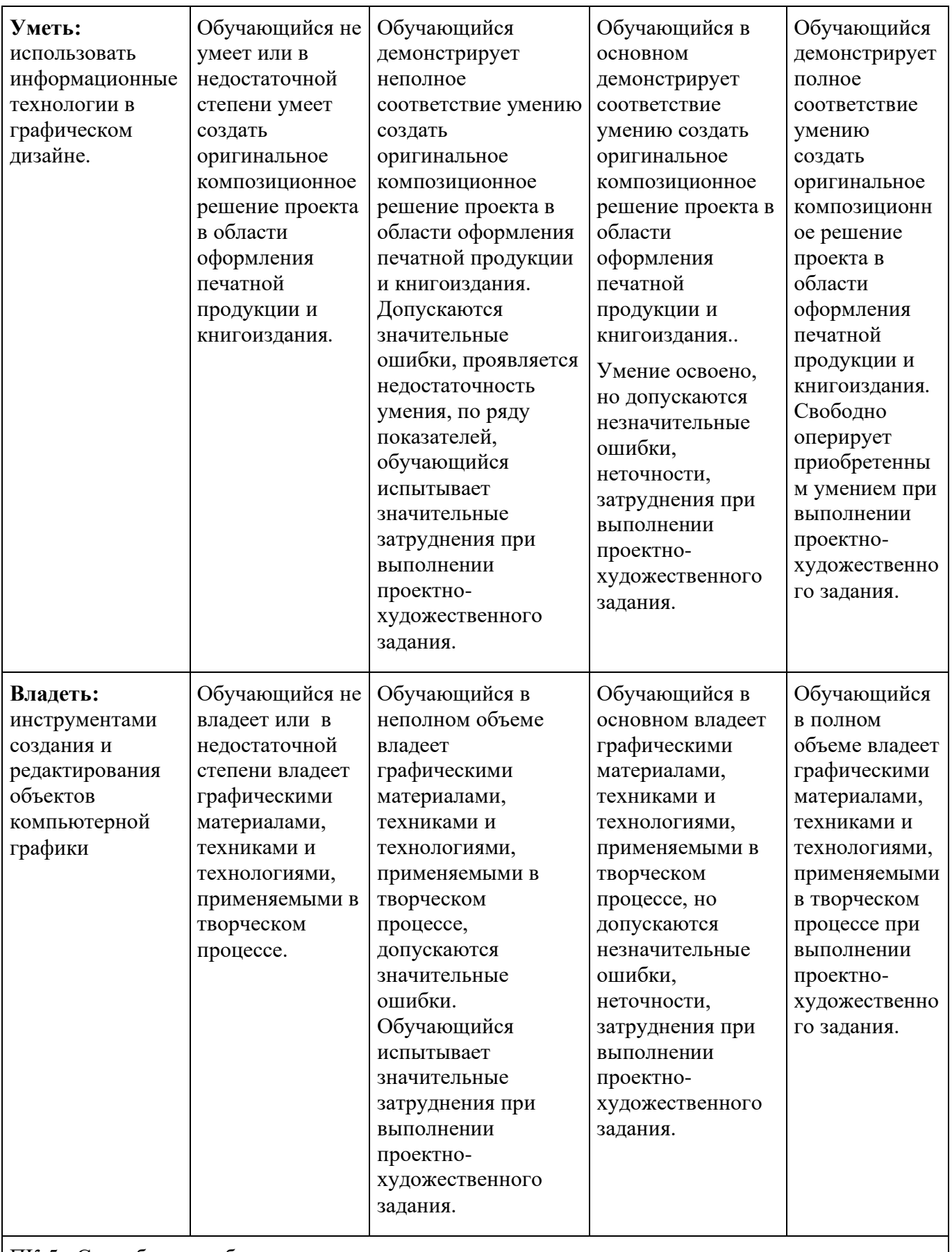

ПК-5 Способен разрабатывать и согласовывать с заказчиком проектное задание на создание систем визуальной информации, идентификации и коммуникации

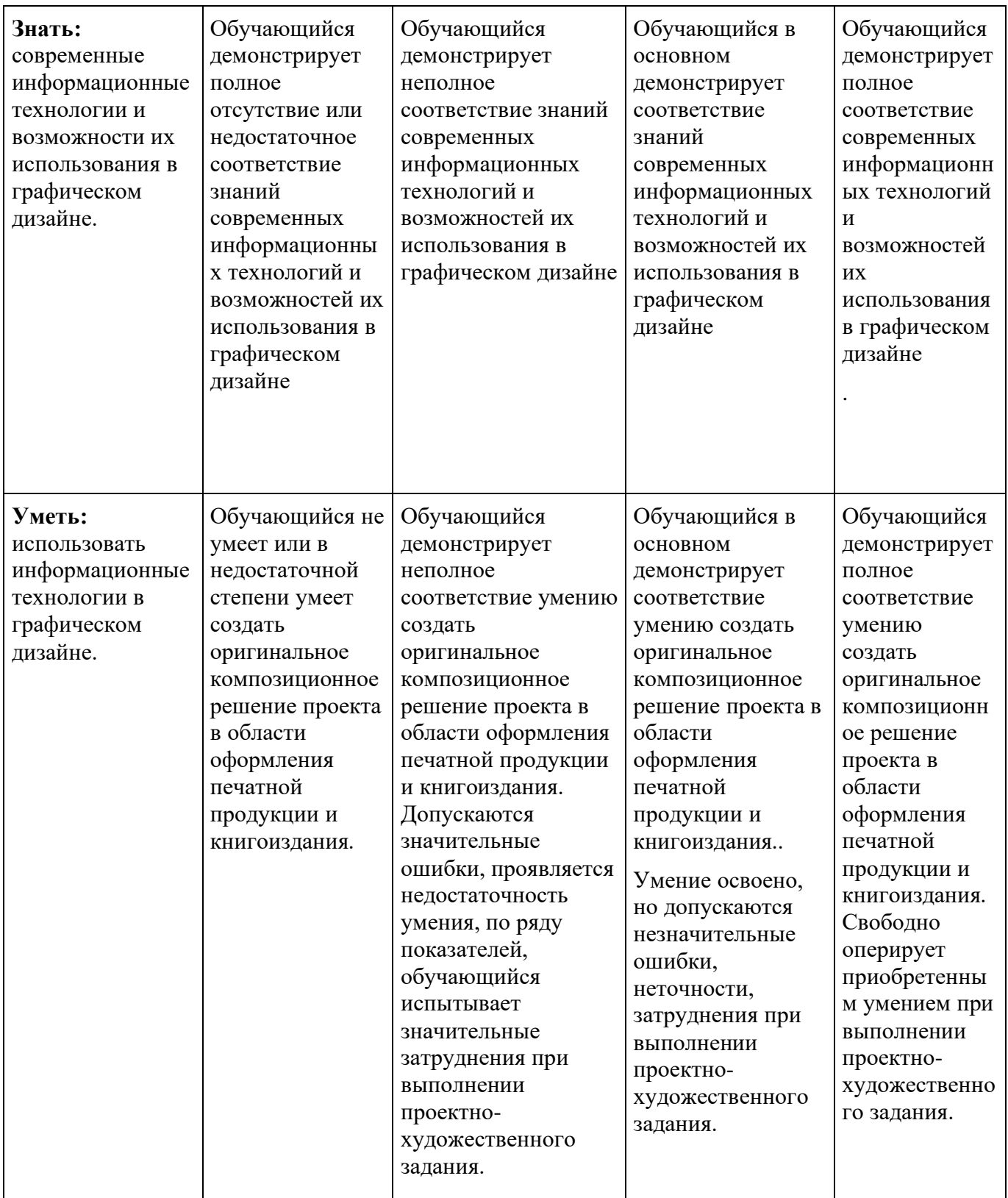

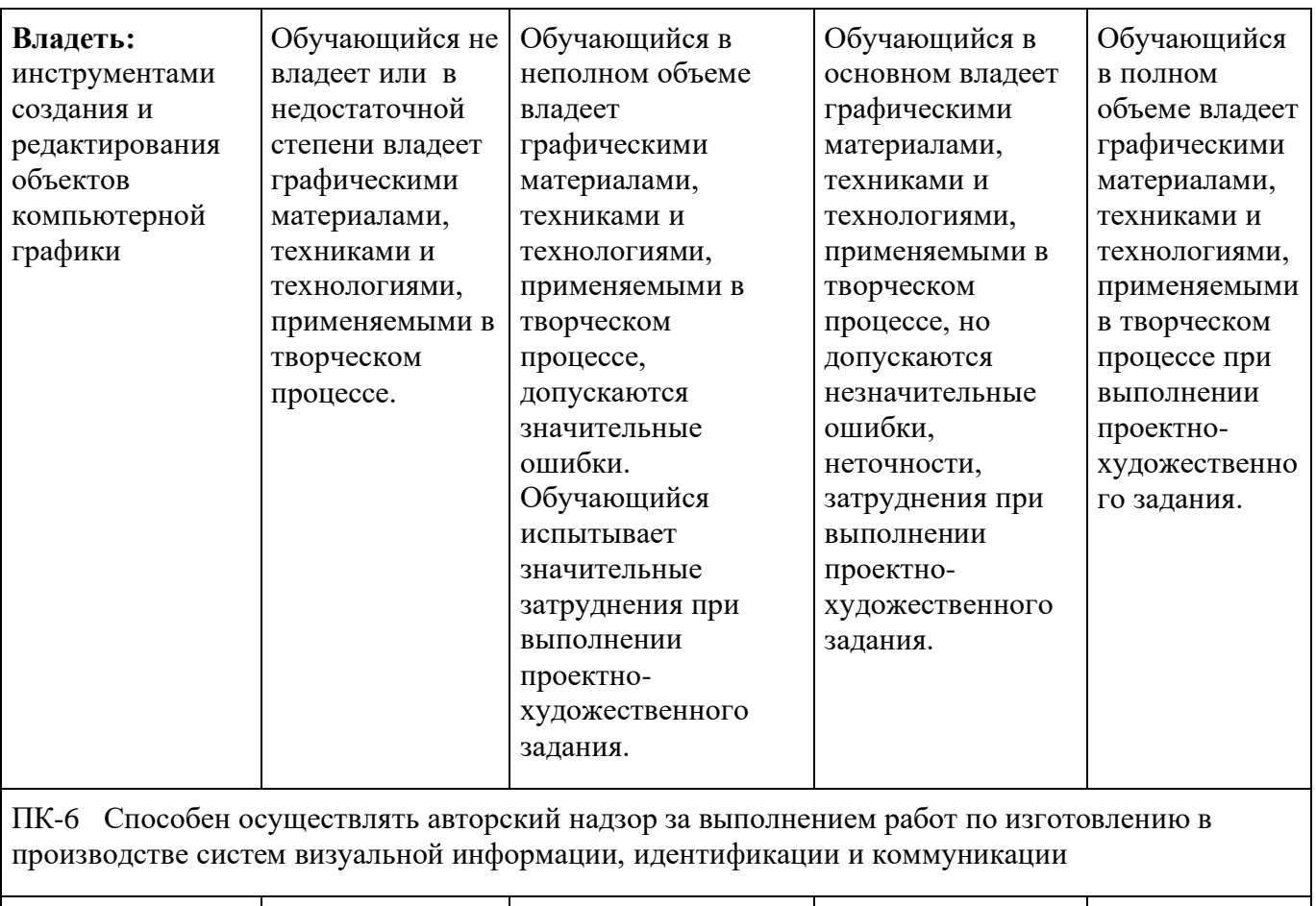

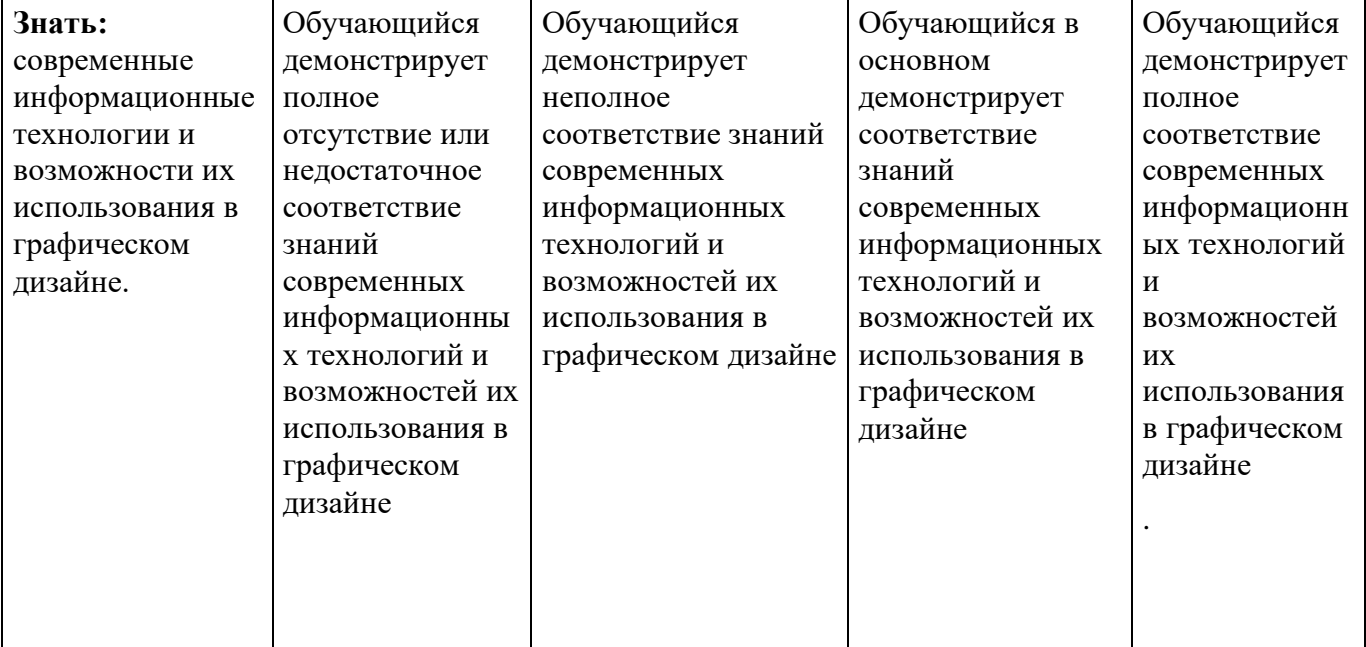

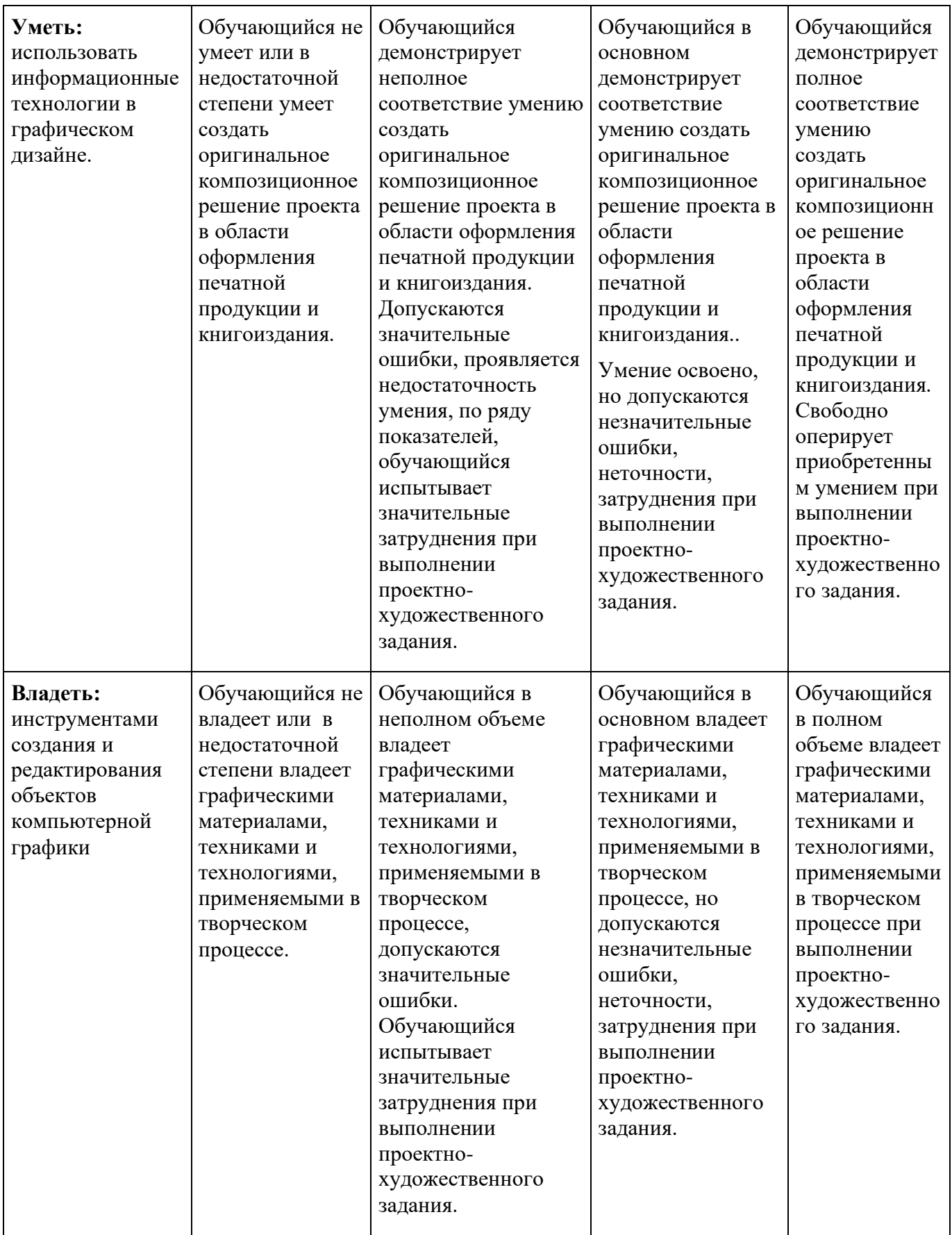

# **Шкалы оценивания результатов промежуточной аттестации и их описание:**

### **Форма промежуточной аттестации: зачет.**

Промежуточная аттестация обучающихся в форме зачёта проводится по результатам выполнения всех видов учебной работы, предусмотренных учебным планом по данной дисциплине, при этом учитываются результаты текущего контроля успеваемости в течение семестра. По итогам промежуточной аттестации по дисциплине «Информационные технологии в дизайне» выставляется зачет.

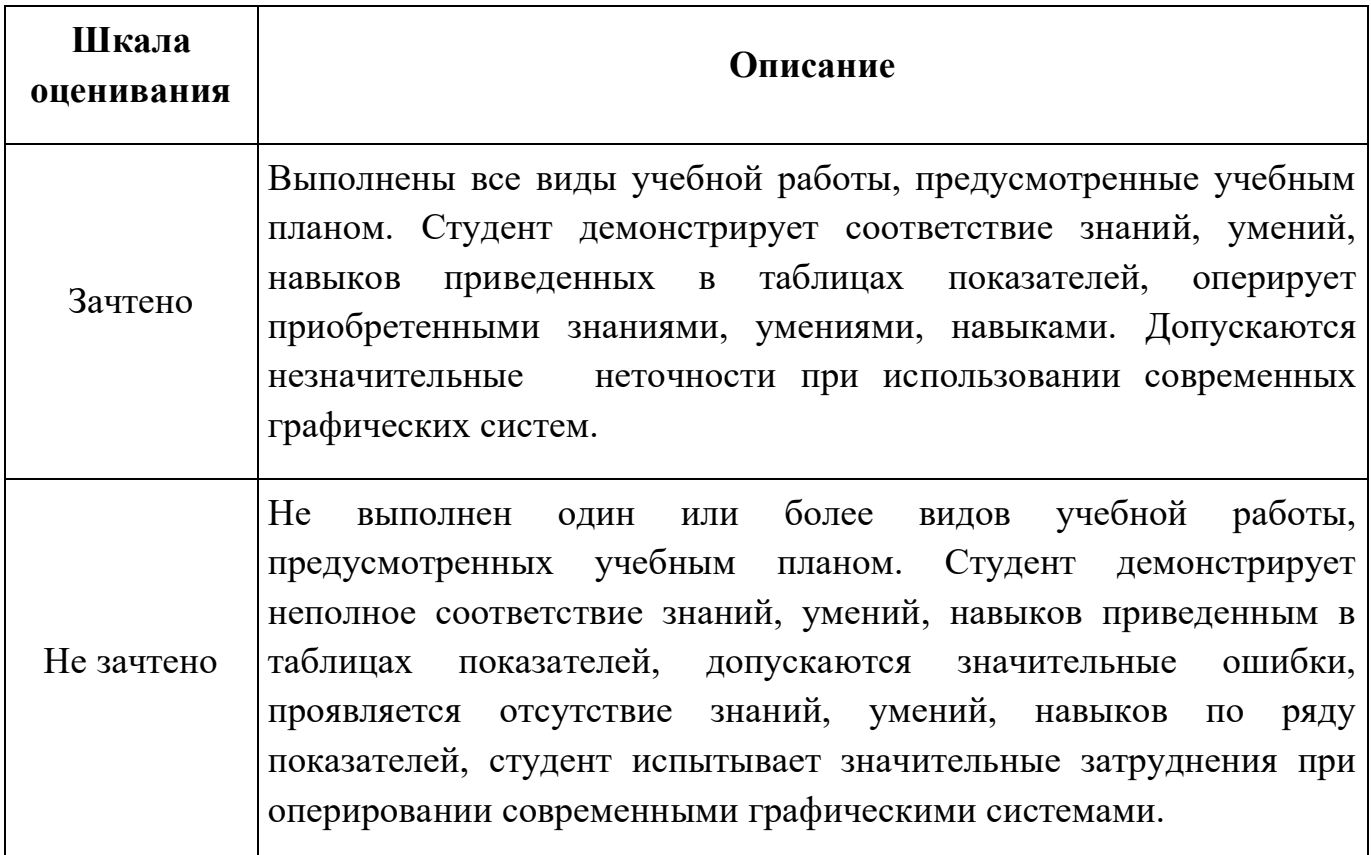

#### **Форма промежуточной аттестации: экзамен**

Промежуточная аттестация обучающихся в форме экзамена проводится по результатам выполнения всех видов учебной работы, предусмотренных учебным планом по данной дисциплине, при этом учитываются результаты текущего контроля успеваемости в течение семестра. Оценка степени достижения обучающимися планируемых результатов обучения по дисциплине проводится преподавателем, ведущим занятия по дисциплине методом экспертной оценки. По итогам промежуточной аттестации по дисциплине выставляется оценка «отлично», «хорошо», «удовлетворительно» или «неудовлетворительно».

К промежуточной аттестации допускаются только студенты, выполнившие все виды учебной работы, предусмотренные рабочей программой по дисциплине «Информационные технологии в дизайне».

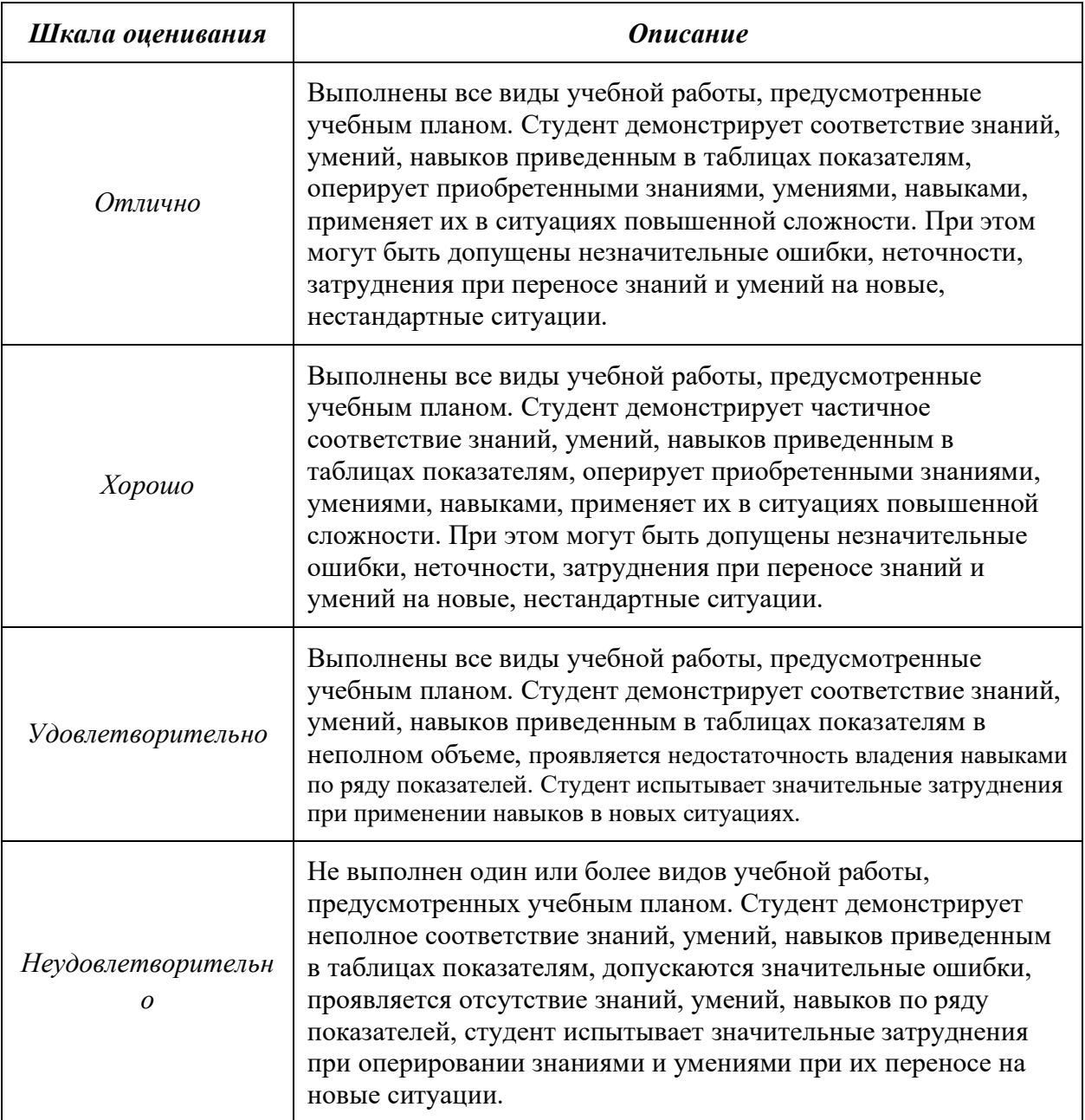

### **7. Учебно-методическое и информационное обеспечение дисциплины**

#### **а) основная литература:**

1. Литвина, Т. В. Дизайн новых медиа : учебник для вузов / Т. В. Литвина. — 2-е изд., испр. и доп. — Москва : Издательство Юрайт, 2020. — 181 с. — (Высшее образование). — ISBN 978-5-534-10964-1. — Текст : электронный // ЭБС Юрайт [сайт]. — URL: https://urait.ru/bcode/454518 (дата обращения: 22.01.2021).

- 2. Сергеев, Е. Ю. Технология производства печатных и электронных средств информации : учебное пособие для вузов / Е. Ю. Сергеев. — Москва : Издательство Юрайт, 2020. — 227 с. — (Высшее образование). — ISBN 978-5- 534-10033-4. — Текст : электронный // ЭБС Юрайт [сайт]. — URL: https://urait.ru/bcode/455869 (дата обращения: 22.01.2021).
- 3. Чефранов, С. Д. Технология производства печатных и электронных средств информации : учебное пособие для вузов / С. Д. Чефранов. — Москва : Издательство Юрайт, 2020. — 134 с. — (Высшее образование). — ISBN 978-5- 534-13110-9. — Текст : электронный // ЭБС Юрайт [сайт]. — URL: https://urait.ru/bcode/466069 (дата обращения: 22.01.2021).

### **б) дополнительная литература:**

1. Компьютерная графика,Adobe IllustratorCS4. Эффективные решения. Трассировка. Градиент mesh: методическое пособие для студентов, обучающихся по спец. 070902.65 - Графика; 230203.65 - Информационные технологии в дизайне;М.,МГУП имени Ивана Федорова,2011;33 с.: цв. ил.,;

### **в) программное обеспечение и интернет-ресурсы:**

Программное обеспечение:

1. Adobe Photoshop, Adobe Illustrator, Adobe Animate

### **г) онлайн-курсы:**

Первый семестр: https://lms.mospolytech.ru/course/view.php?id=6380

### **8. Материально-техническое обеспечение дисциплины**

Методический фонд кафедры «Информационные технологии в дизайне», аудитории для лекционных и практических занятий 2662, 2802. Оборудование для проведения лекционных занятий (ноутбук, проектор, экран).

# **9. Методические рекомендации для самостоятельной работы студентов Самостоятельная работа** по дисциплине осуществляется:

в форме самостоятельной проработки теоретического материала обучающимися;

защиты преподавателю лабораторной работы (знание теоретического материала и выполнение практического задания).

#### **10. Методические рекомендации для преподавателя**

**Лабораторные занятия** проводятся в соответствии с содержанием настоящей рабочей программы.

Посещение лабораторных занятий является обязательным.

Регулярная проработка материала по каждому разделу в рамках подготовки к промежуточным и итоговым формам аттестации, а также выполнение и подготовка к защите лабораторных работ по дисциплине является одним из важнейших видов самостоятельной работы обучающегося в течение семестра.

Программа составлена в соответствии с Федеральным государственным образовательным стандартом высшего образования по направлению подготовки "Дизайн" по магистерской программе «Дизайн цифровых медиа".

Приложение 1

к рабочей программе

#### МИНИСТЕРСТВО ОБРАЗОВАНИЯ И НАУКИ РОССИЙСКОЙ ФЕДЕРАЦИИ

ФЕДЕРАЛЬНОЕ ГОСУДАРСТВЕННОЕ АВТОНОМНОЕ ОБРАЗОВАТЕЛЬНОЕ

УЧРЕЖДЕНИЕ ВЫСШЕГО ОБРАЗОВАНИЯ

# **«МОСКОВСКИЙ ПОЛИТЕХНИЧЕСКИЙ УНИВЕРСИТЕТ» (МОСКОВСКИЙ ПОЛИТЕХ)**

Направление подготовки: 54.04.01 «Дизайн»

Магистерская программа «Дизайн цифровых медиа"

Форма обучения: очная Виды профессиональной деятельности: научно-исследовательская и педагогическая; проектная

Кафедра: «Информатика и информационные технологии»

# **ФОНД ОЦЕНОЧНЫХ СРЕДСТВ**

### **ПО ДИСЦИПЛИНЕ**

**«Информационные технологии в дизайне»**

Состав:

- 1. Паспорт фонда оценочных средств
- 2. Описание оценочных средств

#### **Составитель:**

к.т.н., доцент каф. ИиИТ Арсентьев Д.А.

Москва 2021

Таблица 1

# **ПОКАЗАТЕЛЬ УРОВНЯ СФОРМИРОВАННОСТИ КОМПЕТЕНЦИЙ**

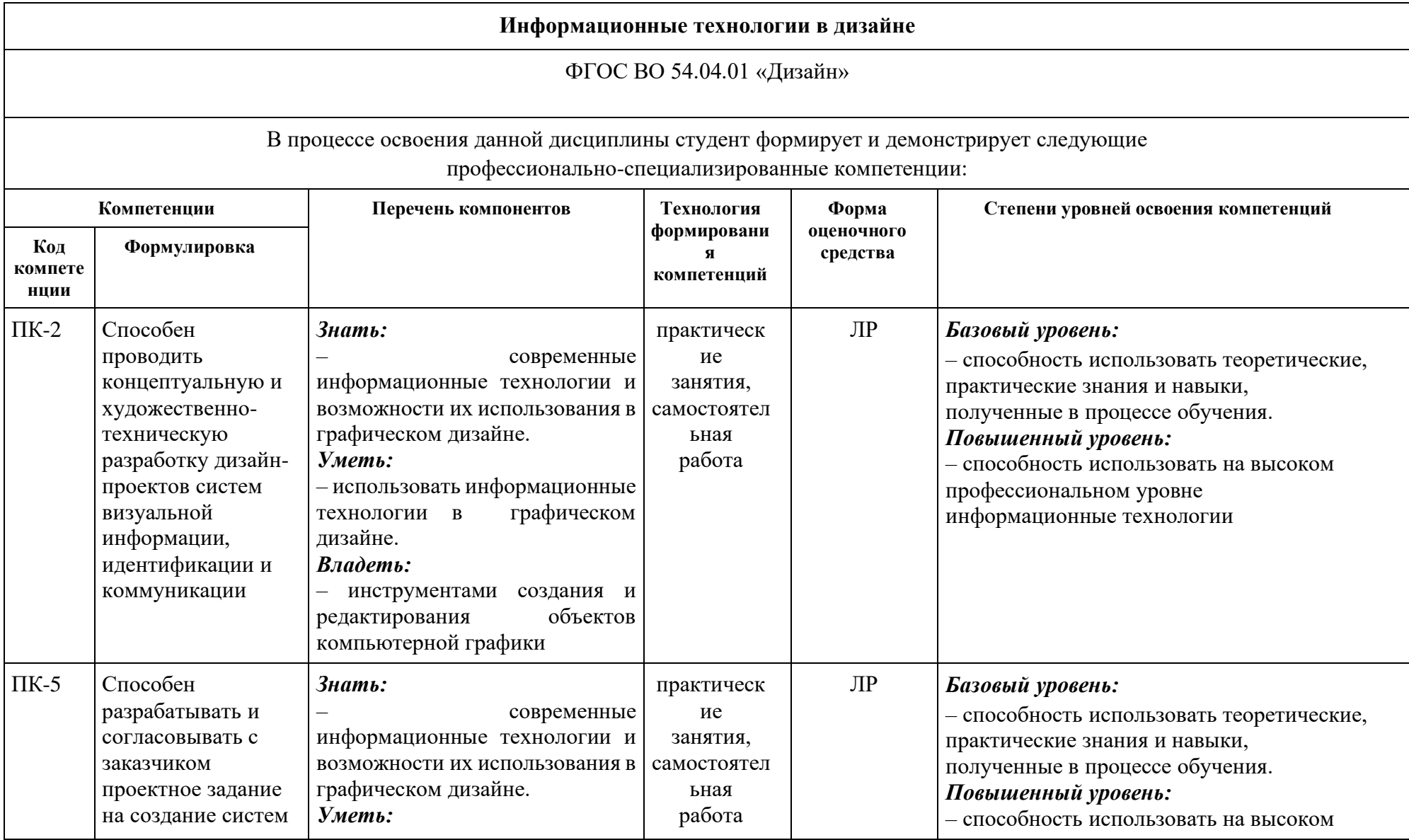

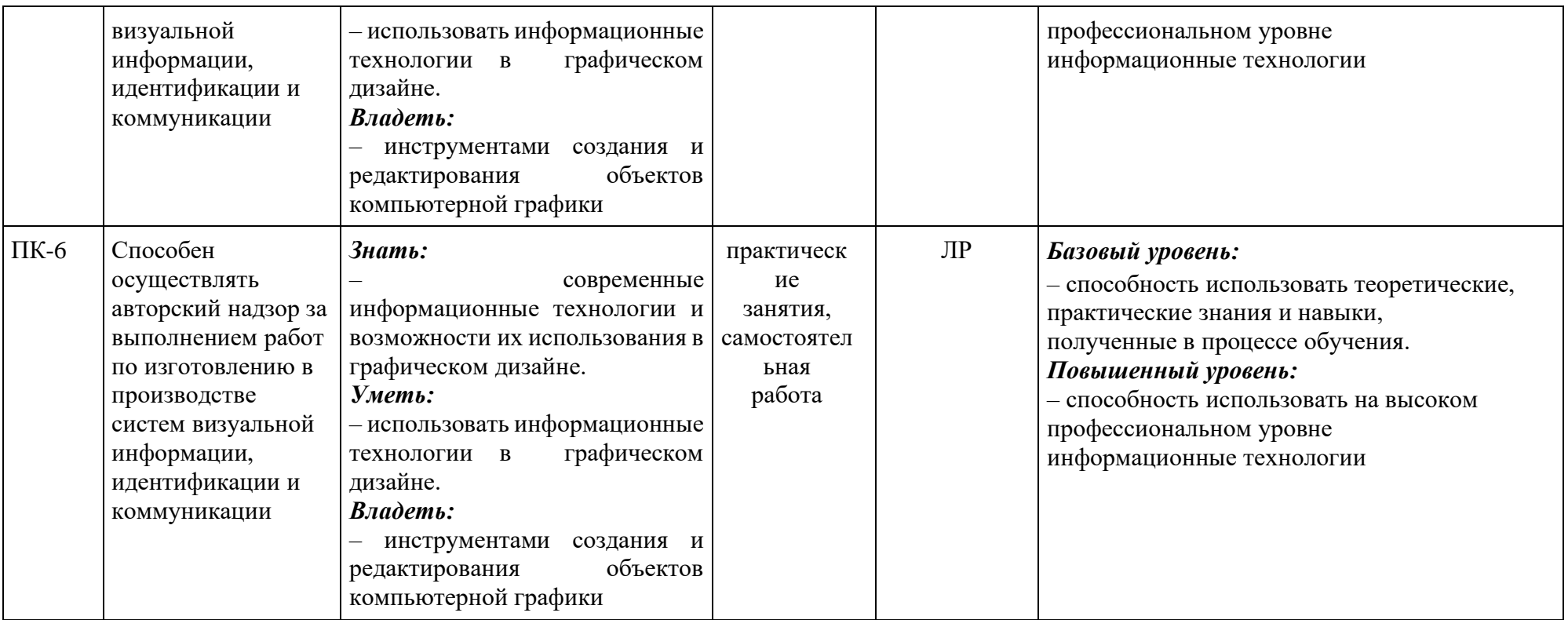

## **Перечень оценочных средств по дисциплине «Информационные технологии в дизайне»**

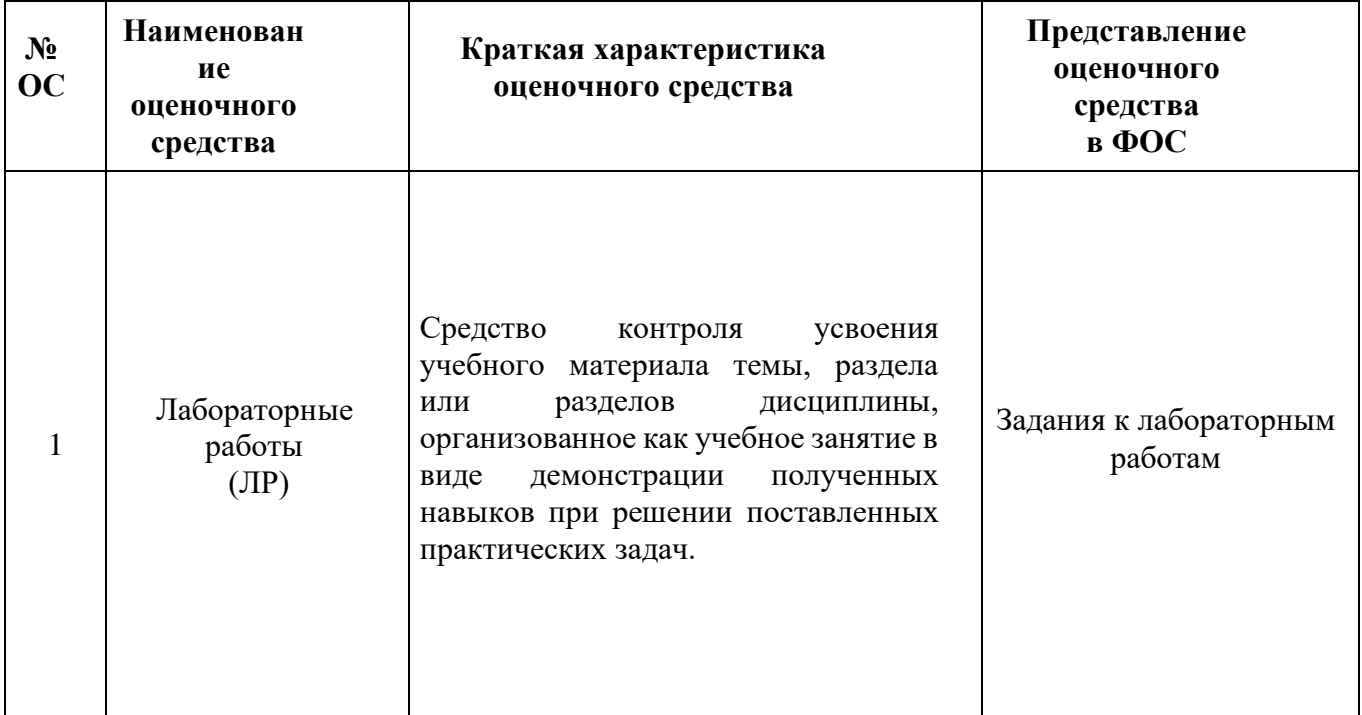

# **Структура и содержание дисциплины «Информационные технологии в дизайне» по специальности 54.04.01 «Дизайн»**

# **(магистратура)**

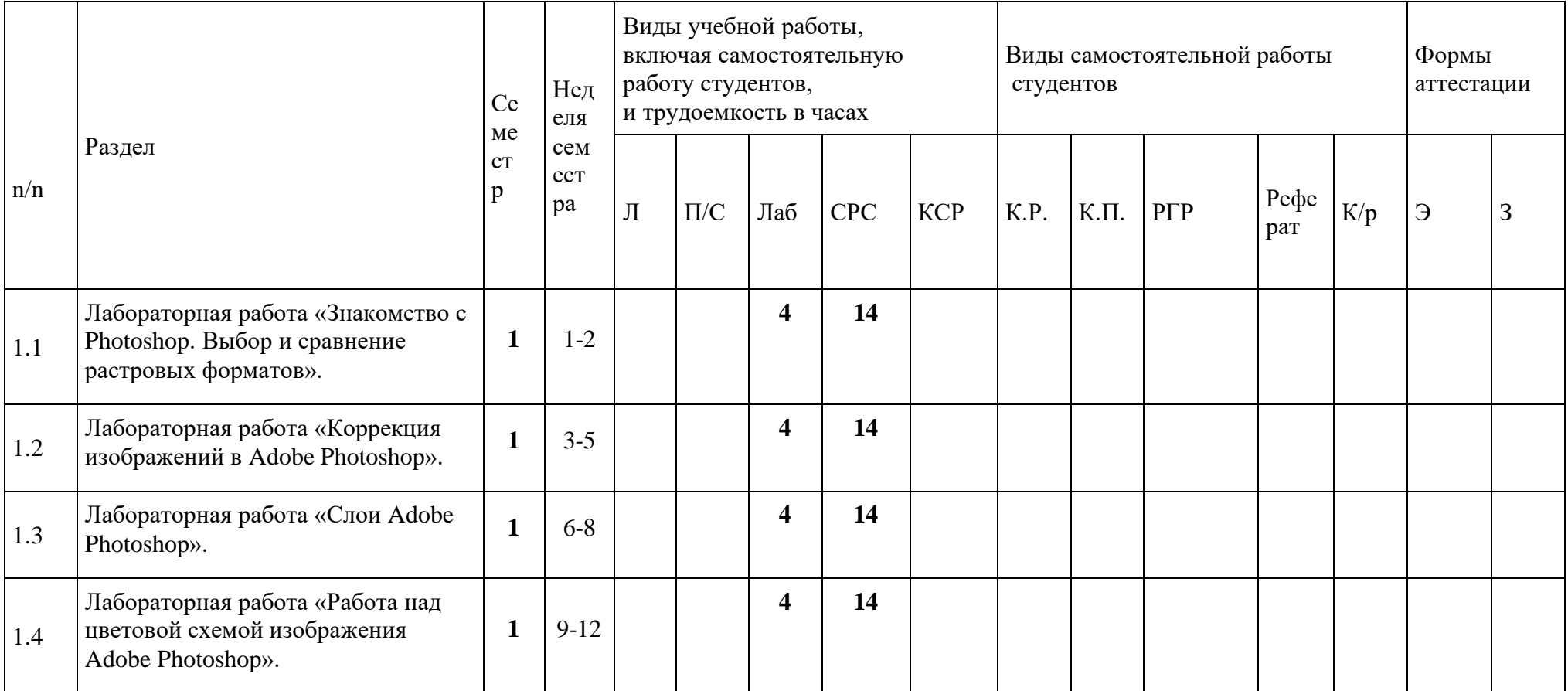

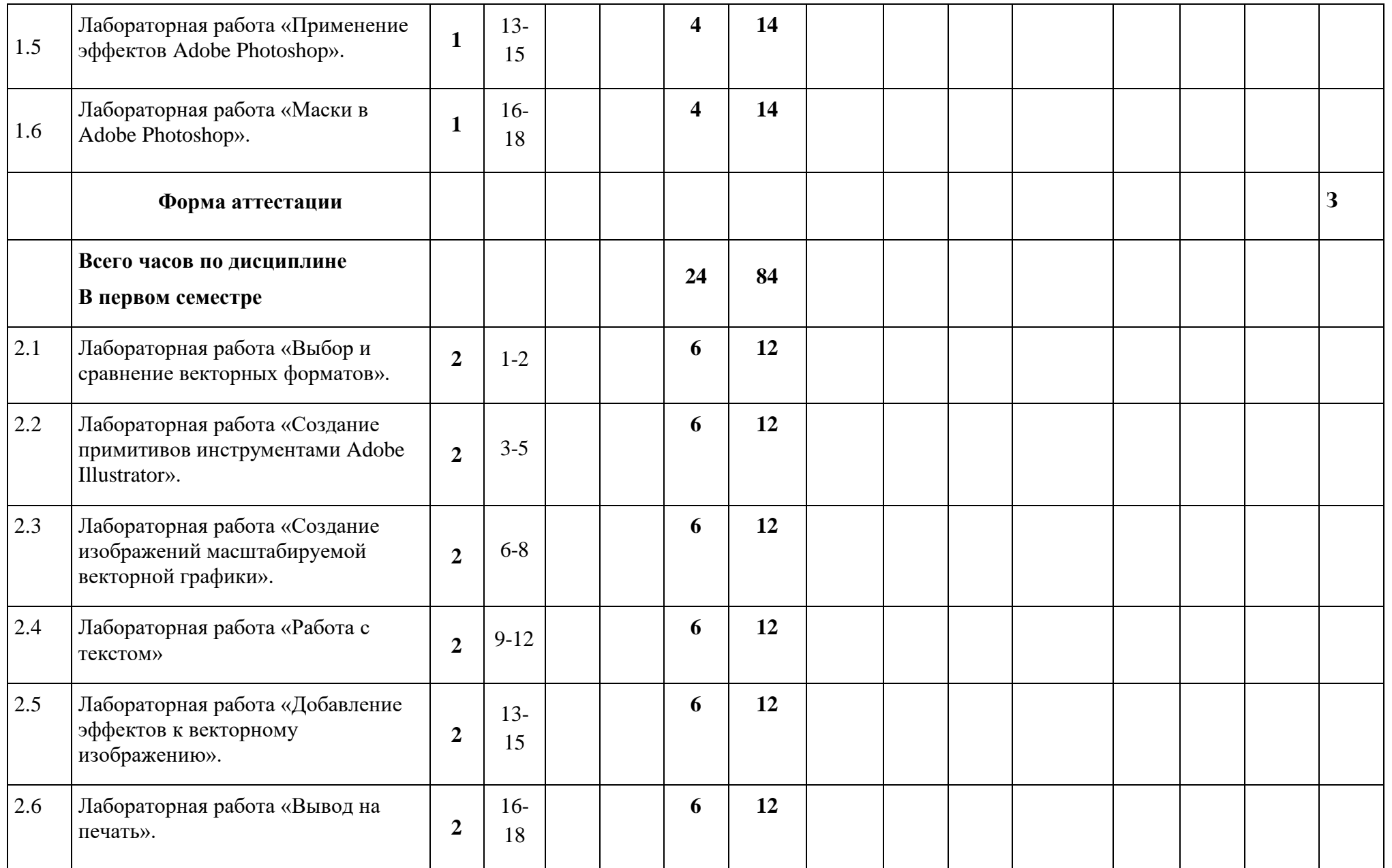

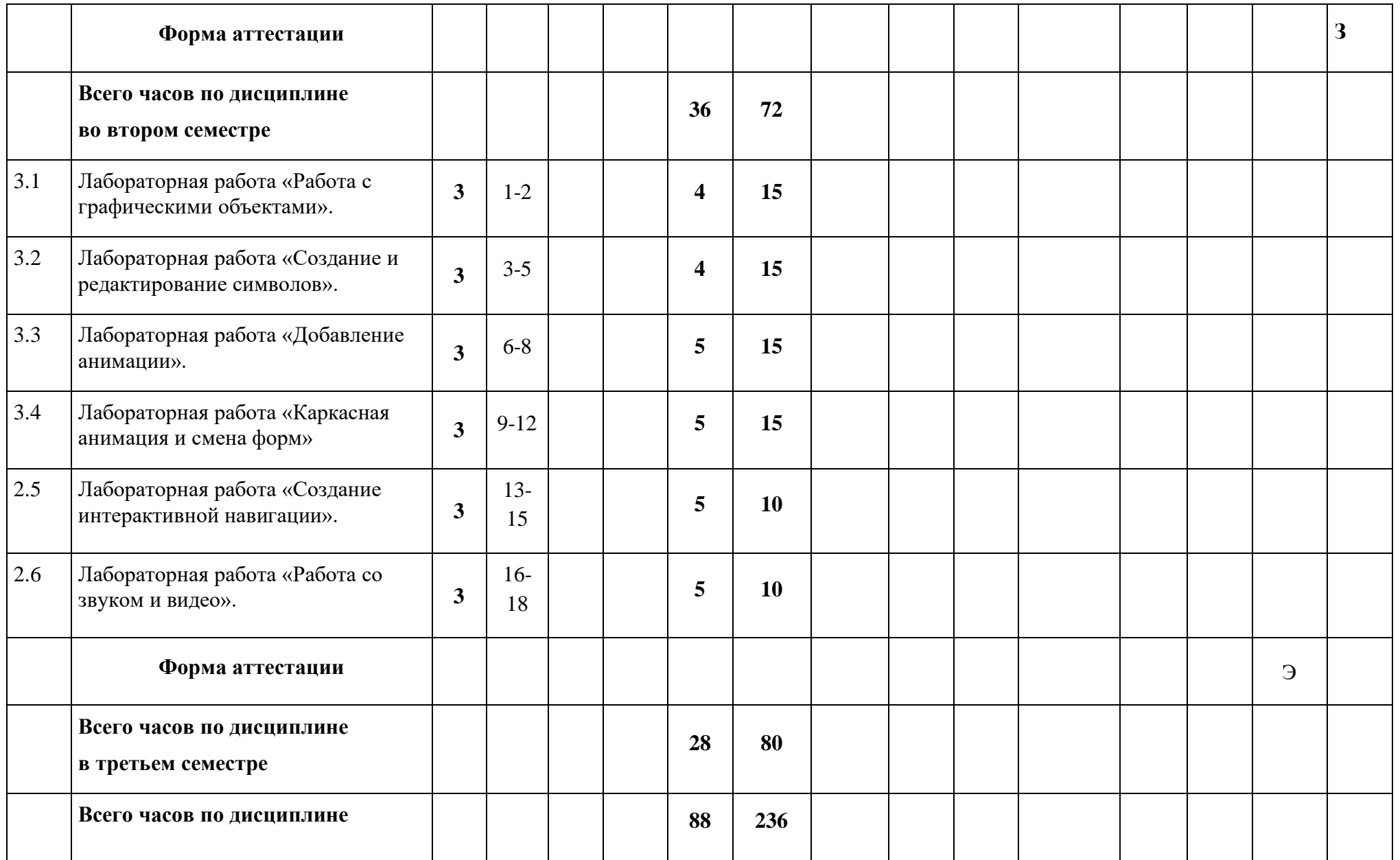